**•F-коды: Основные функции**

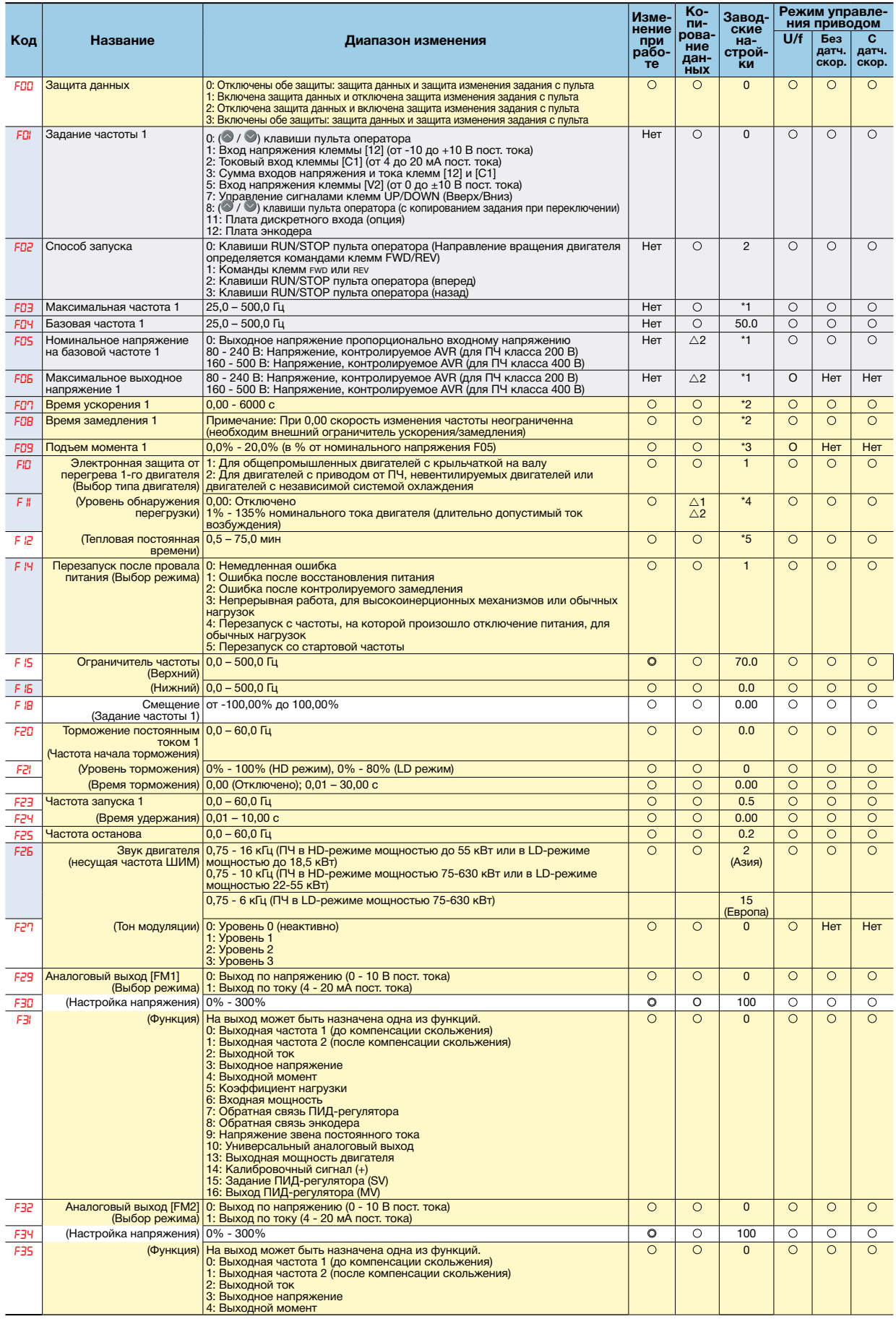

### • F-коды: Основные функции

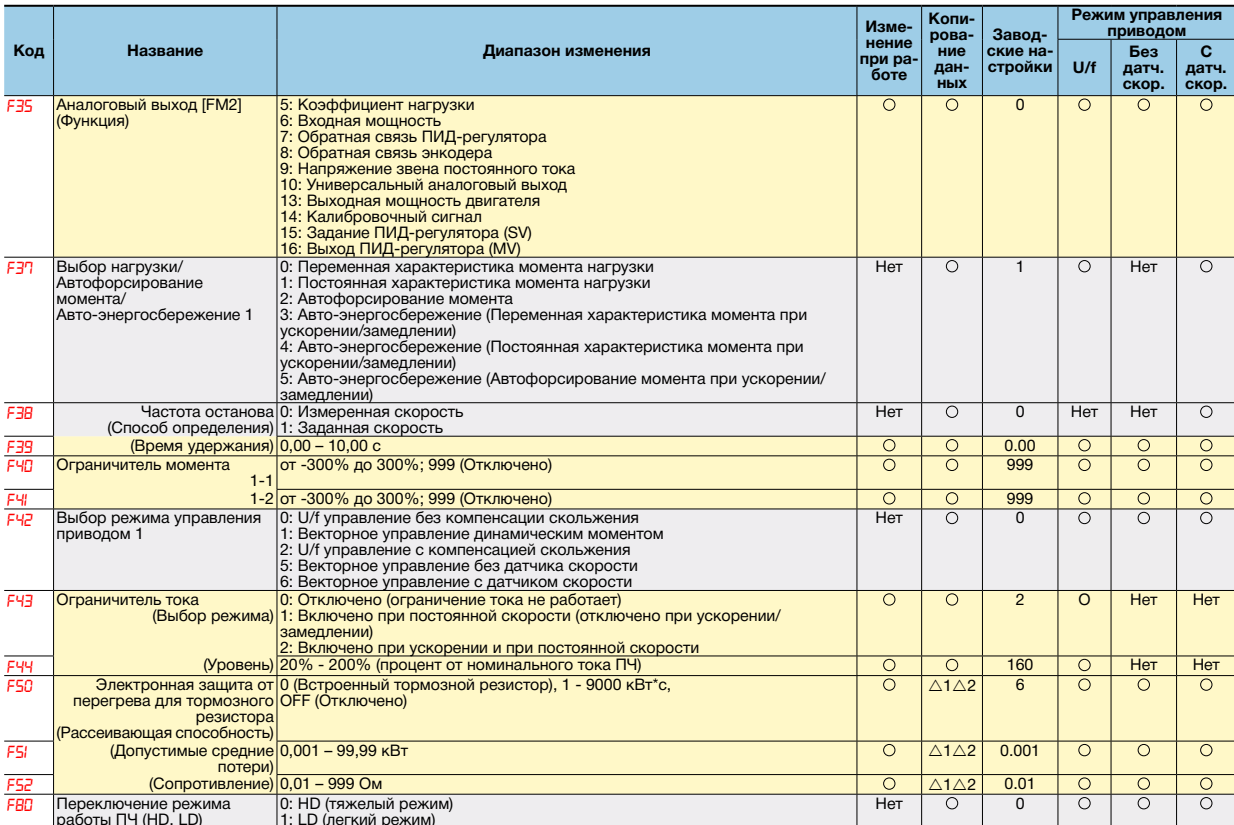

#### • Е-коды: Функции ввода/вывода

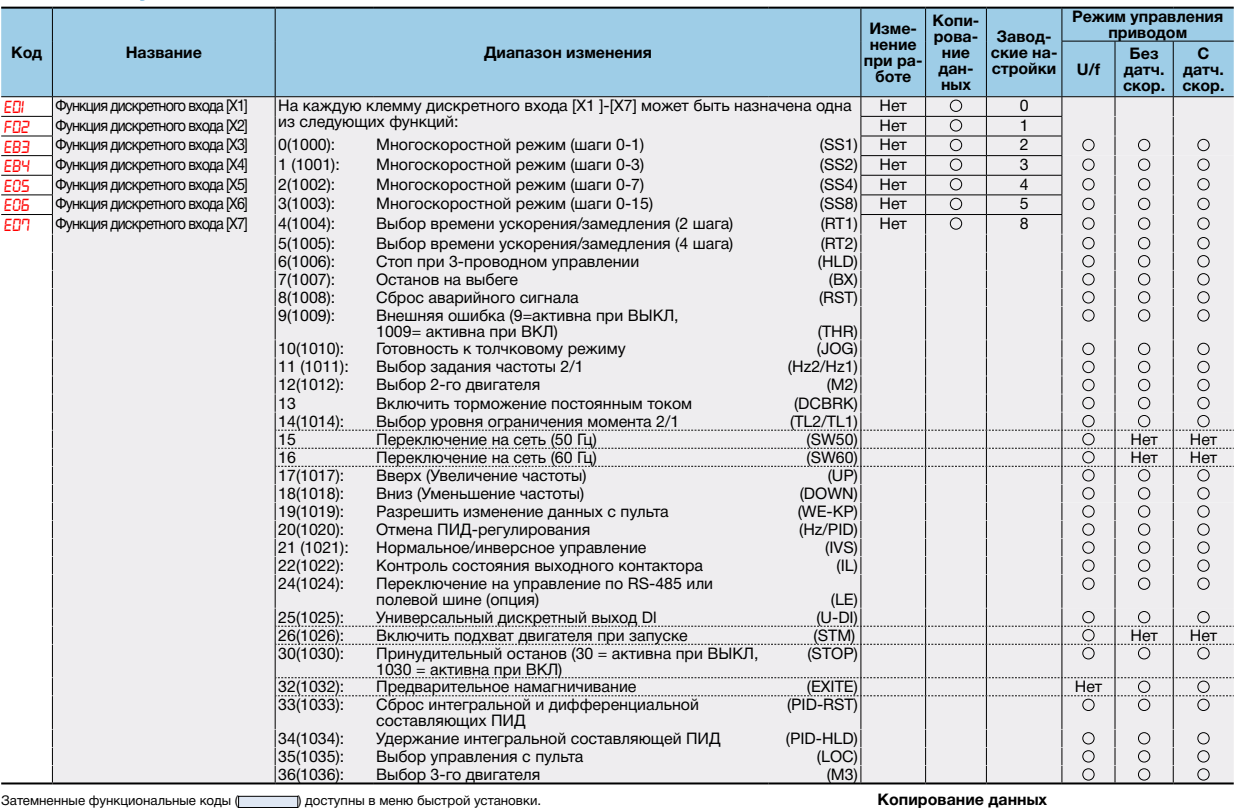

Этом ненные функциональные коды ( $\overline{[O]}$  томогу. В вою растно дели атели в дел становки.<br>11 Заводские настройки различаются в зависимости от места назначения.<br>12 6,00 сек для ПЧ мощность 02 кВт и ниже; 20,00 сек для ПЧ

Пет | Отсутствует <u>| O |</u> После изменения данных с помощью клавиш A | выполнить и сохранить данные, нажав клавишу О После изменения и выполнения данных с помощью клавиш • • • • сохранить данные, нажав клавишу •

 $\overline{\circ}$ Копирование данных разрешено. Запрет копирования данных, если значения<br>мощности ПЧ различаются.<br>Запрет копирования данных, если класс<br>напряжения ПЧ различается.<br>Запрет копирования данных.  $\Delta$  1  $\triangle$  2

 $Her$ 

### **• Е-коды: Функции ввода/вывода**

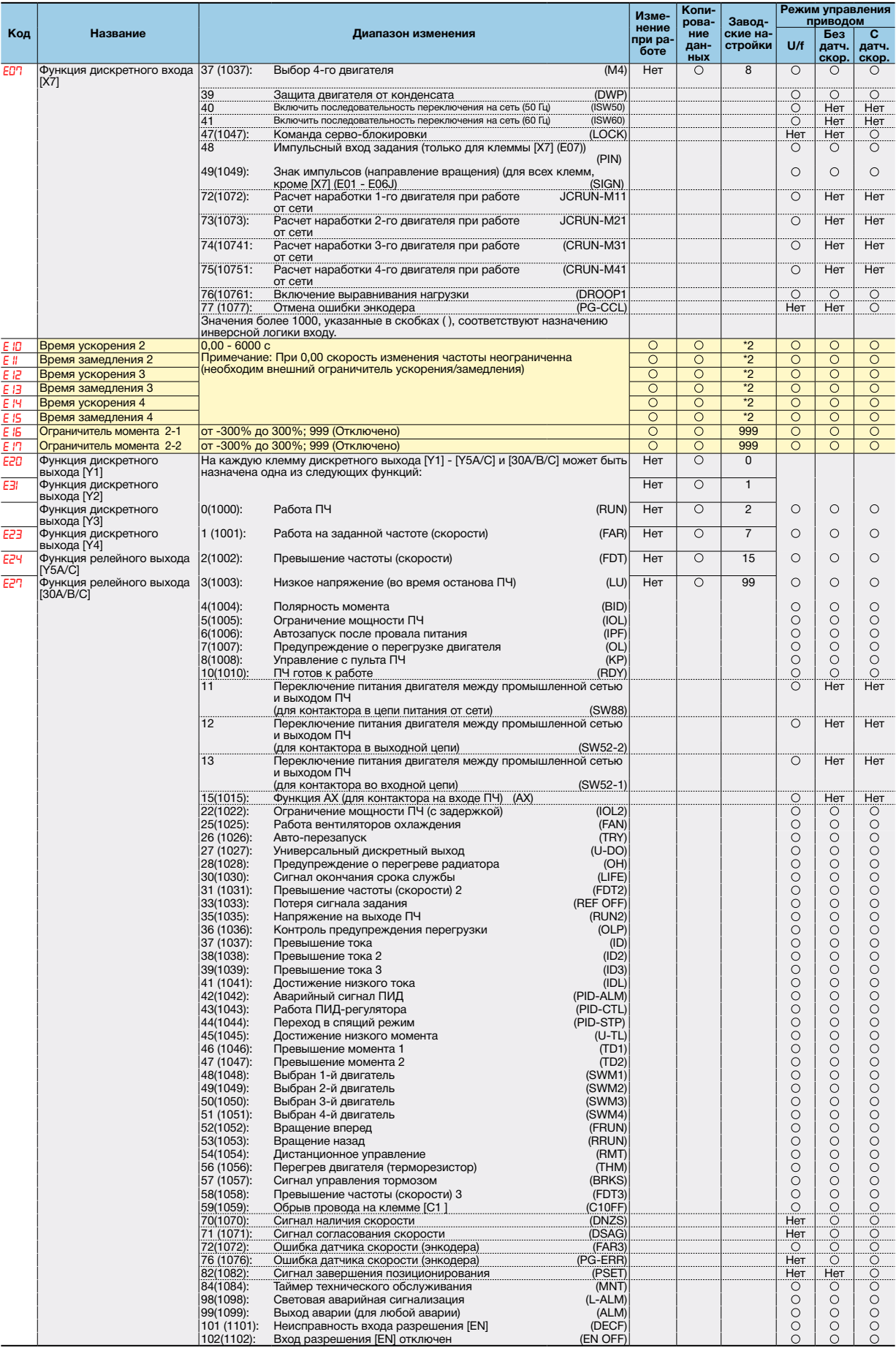

### **• Е-коды: Функции ввода/вывода**

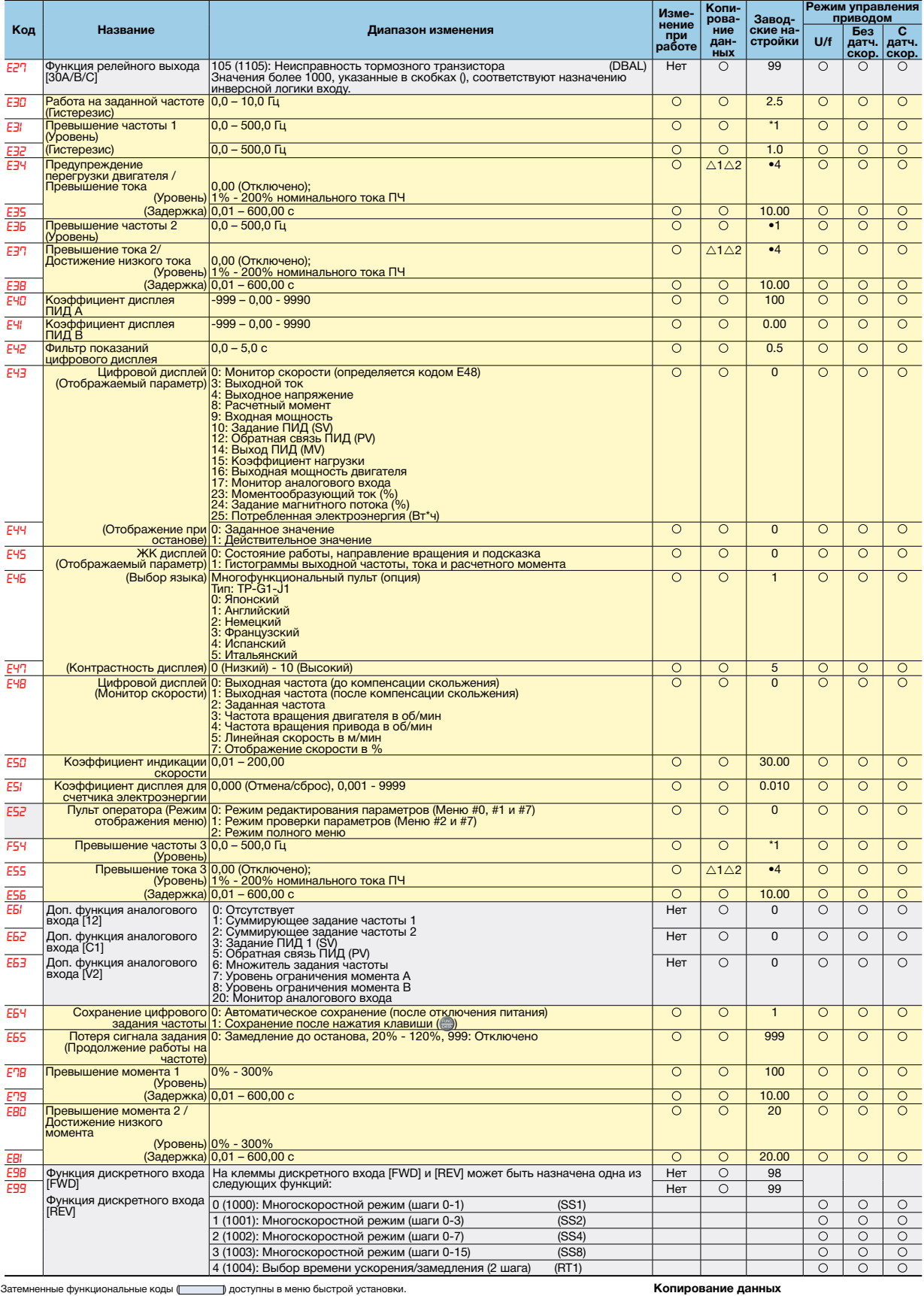

Затемненные функциональные коды ( ) доступны в меню быстрой установки. \*1 Заводские настройки различаются в зависимости от места назначения. \*2 6,00 сек для ПЧ мощностью 22 кВт и ниже; 20,00 сек для ПЧ мощностью 30 кВт и выше. \*4 Номинальный ток двигателя устанавливается автоматически. <Изменение, отображение и сохранение данных> Нет : Отсутствует : После изменения данных с помощью клавиш выполнить и сохранить данные, нажав клавишу ,

После изменения и выполнения данных с помощью клавиш  $\langle \cdot \rangle$  сохранить данные, нажав клавишу  $\mathbb{R}$ 

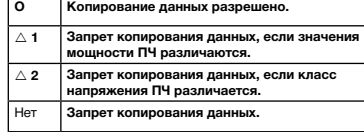

### **• Е-коды: Функции ввода/вывода**

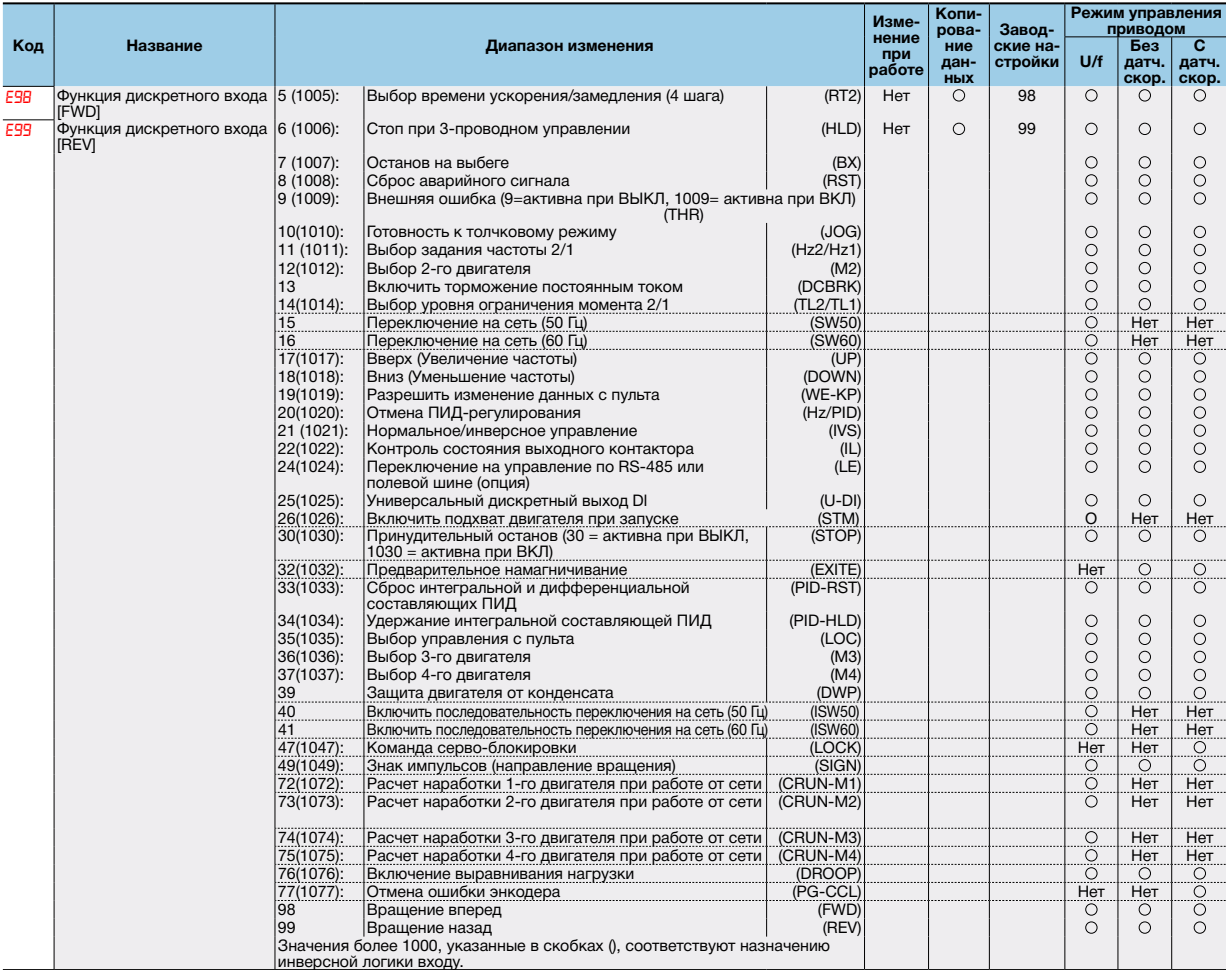

### **• C-коды: Функции управления частотой**

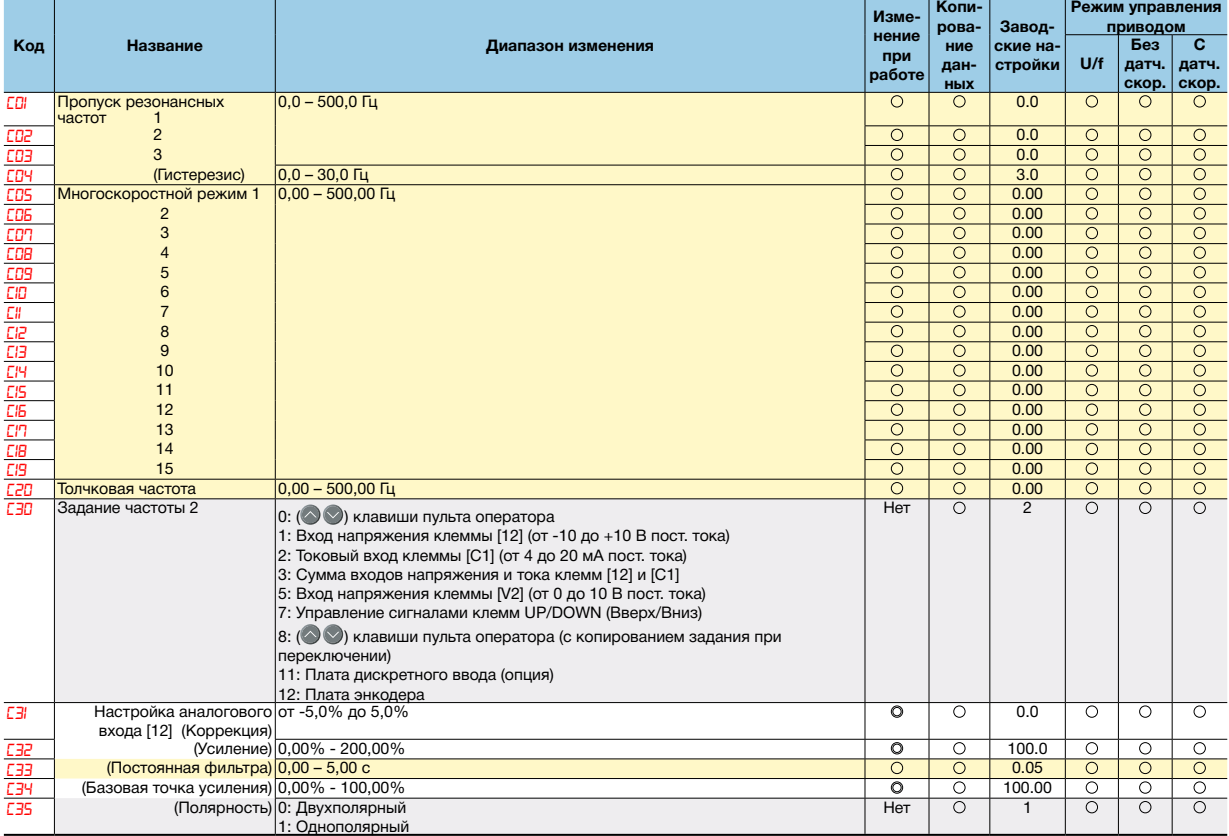

### **• C-коды: Функции управления частотой**

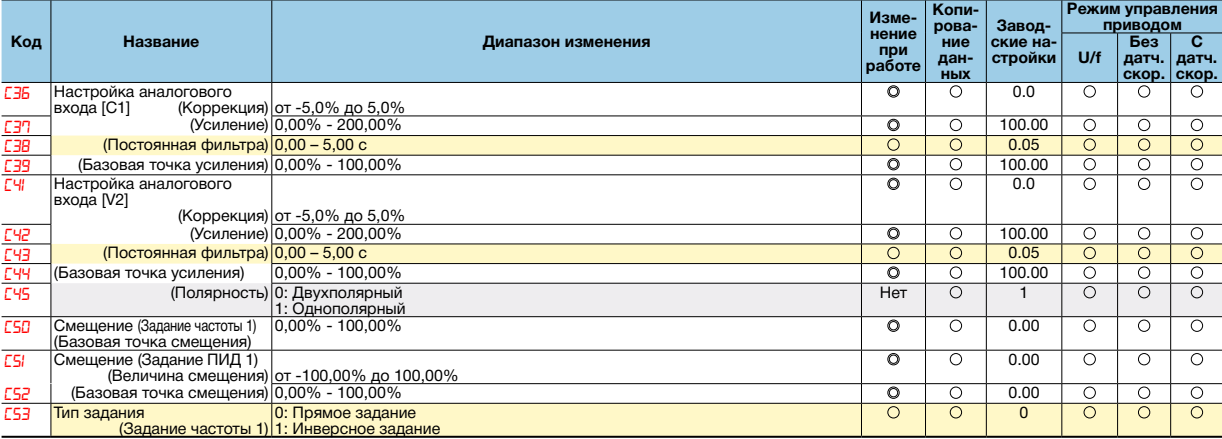

### **• Р-коды: Параметры 1-го двигателя**

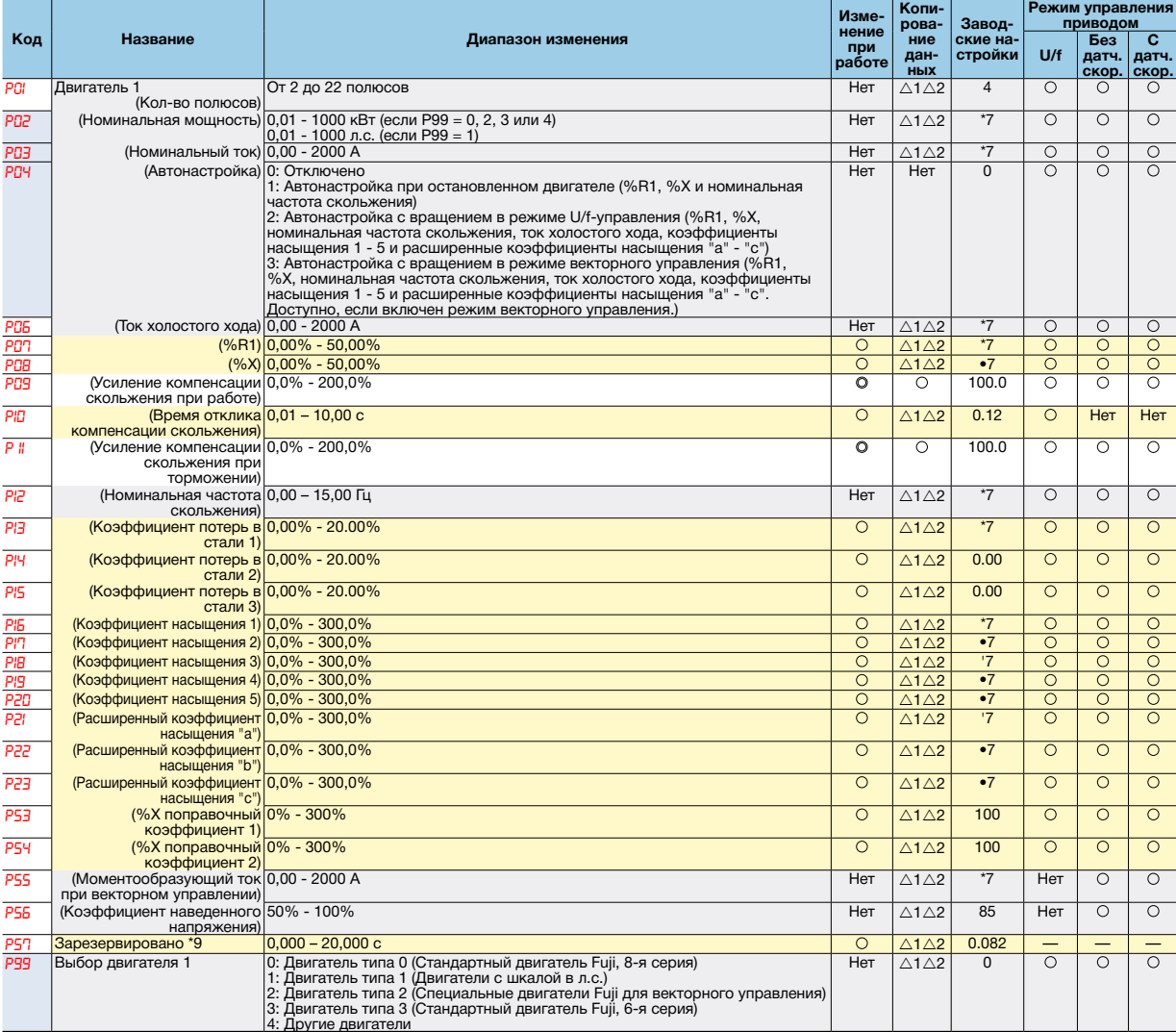

Затемненные функциональные коды ( ) доступны в меню быстрой установки. \*7 Постоянные двигателя устанавливаются автоматически в зависимости от мощности ПЧ и места назначения. \*9 Эти функциональные коды зарезервированы за определенными производителями. Если не указано иное, нельзя изменять эти значения. <Изменение, отображение и сохранение данных> Нет : Отсутствует : После изменения данных с помощью клавиш выполнить и сохранить данные, нажав клавишу ,

После изменения и выполнения данных с помощью клавиш  $(\triangle)$  охранить данные, нажав клавишу  $\Box$ 

#### **Копирование данных**

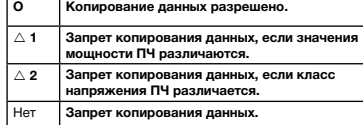

**• H-коды: Функции высокого уровня**

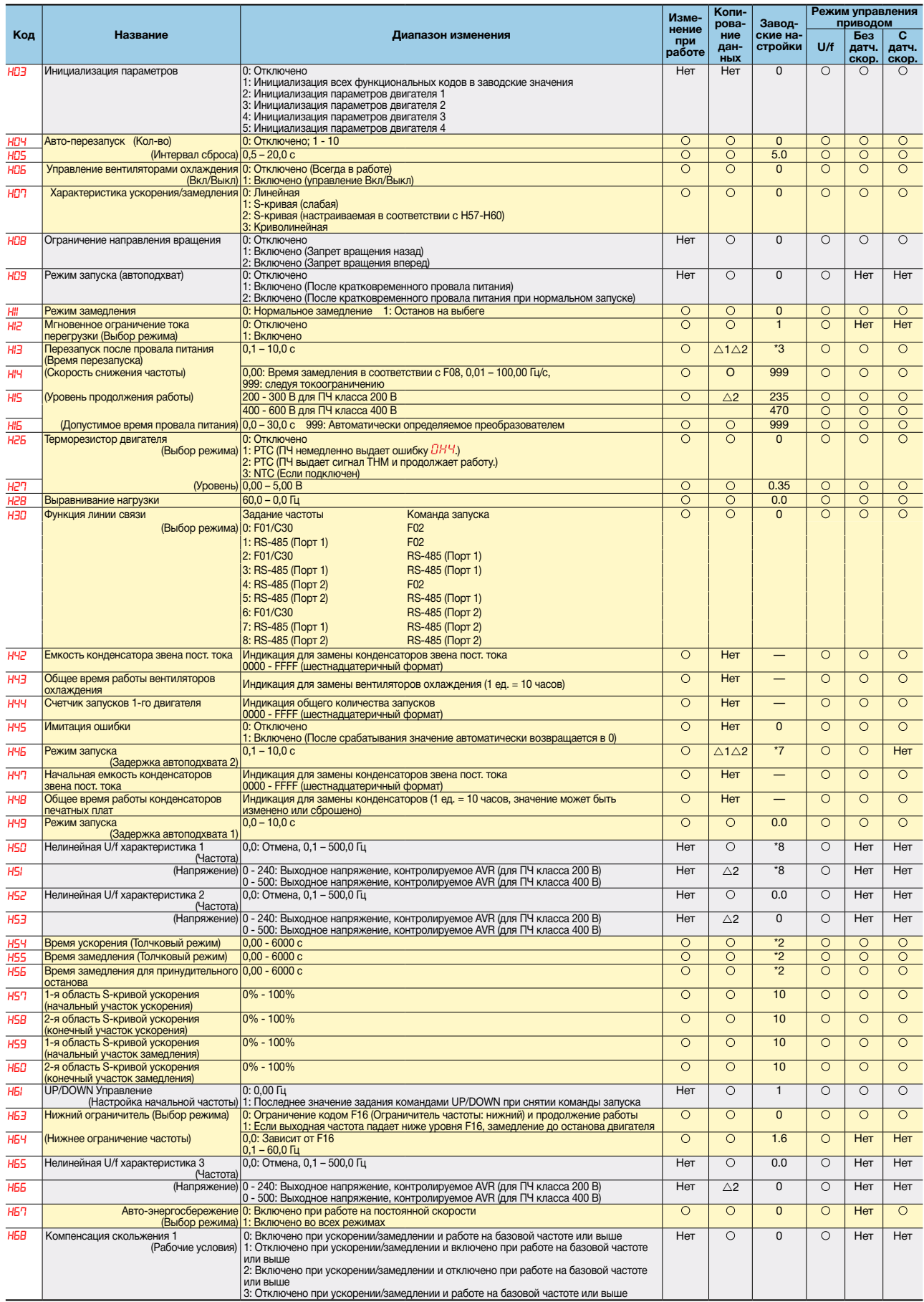

#### • Н-коды: Функции высокого уровня

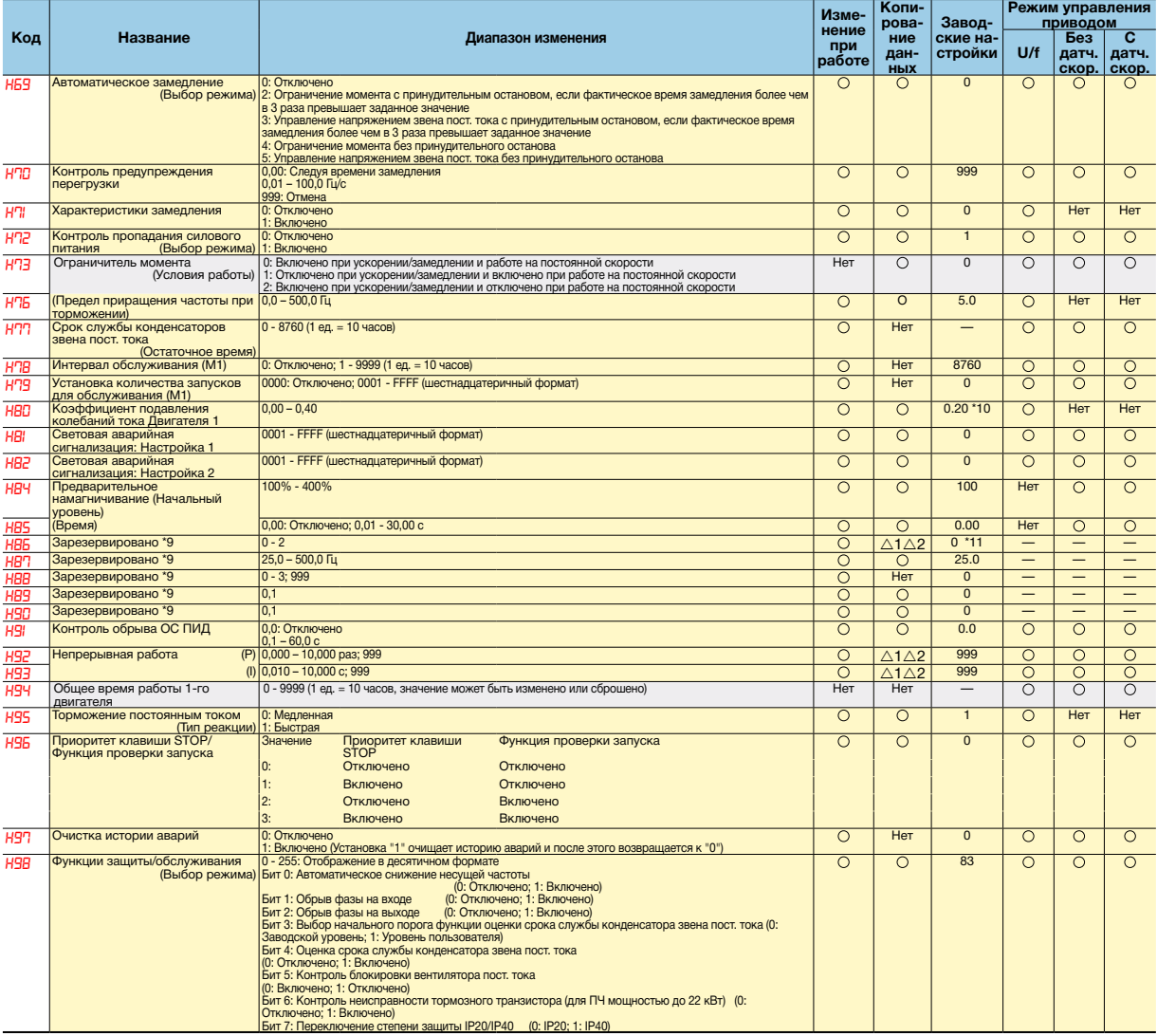

#### • А-коды: Параметры 2-го двигателя

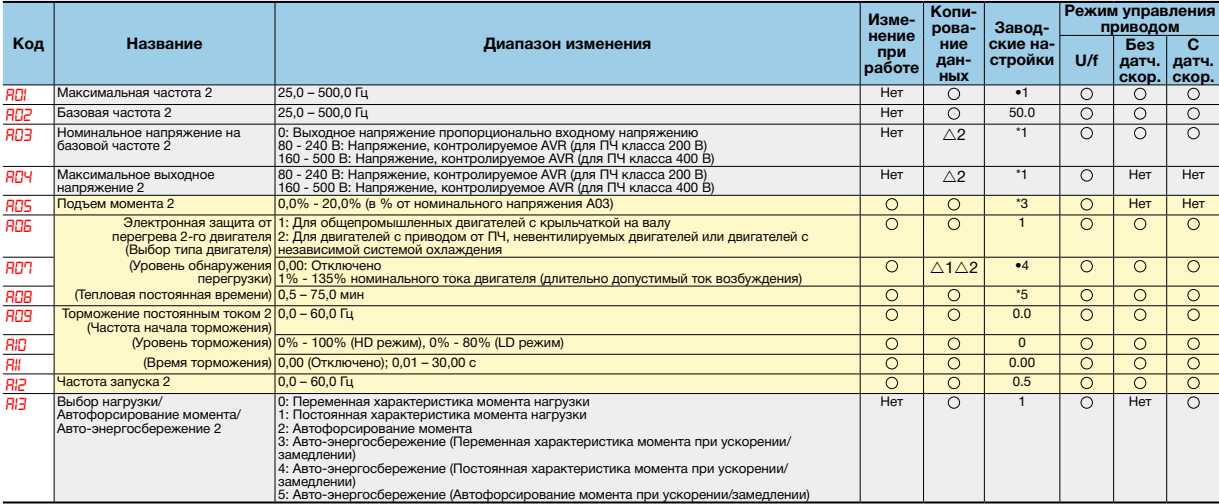

Копирование данных

Копирование данных разрешено. .<br>Запрет копирования данных, если значе<br>мощности ПЧ различаются.

Запрет копирования данных.

.<br>Запрет копирования данных, если класс<br>напряжения ПЧ различается.

 $\overline{\circ}$ 

 $\Delta$  1

 $\triangle$  2

Her

\*1 Заводские настройки различаются в зависимости от места назначения

\*1 Заводские настройки различаются в зависимости от места назначения.<br>\*2 6,00 сек для ПЧ мощностью 22 кВт и ниже; 20,00 сек для ПЧ мощностью 30 кВт и выше.<br>\*3 Заводские настройки различаются в зависимости от мощности ПЧ.<br>

значения.<br>'10 0,10 для ПЧ 200 В класса мощностью 37 кВт и выше.<br>'11 2 для ПЧ 200 В класса мощностью 37 кВт и выше.<br>⊲Изменение, отображение и сохранение данных><br><mark>∏ӨТ -</mark> Отсутствует <mark>└──</mark>. После изменения данных с помощью

**O** После изменения и выполнения данных с помощью клавиш <br> © сохранить данные, нажав клавишу (....)

# **• А-коды: Параметры 2-го двигателя**

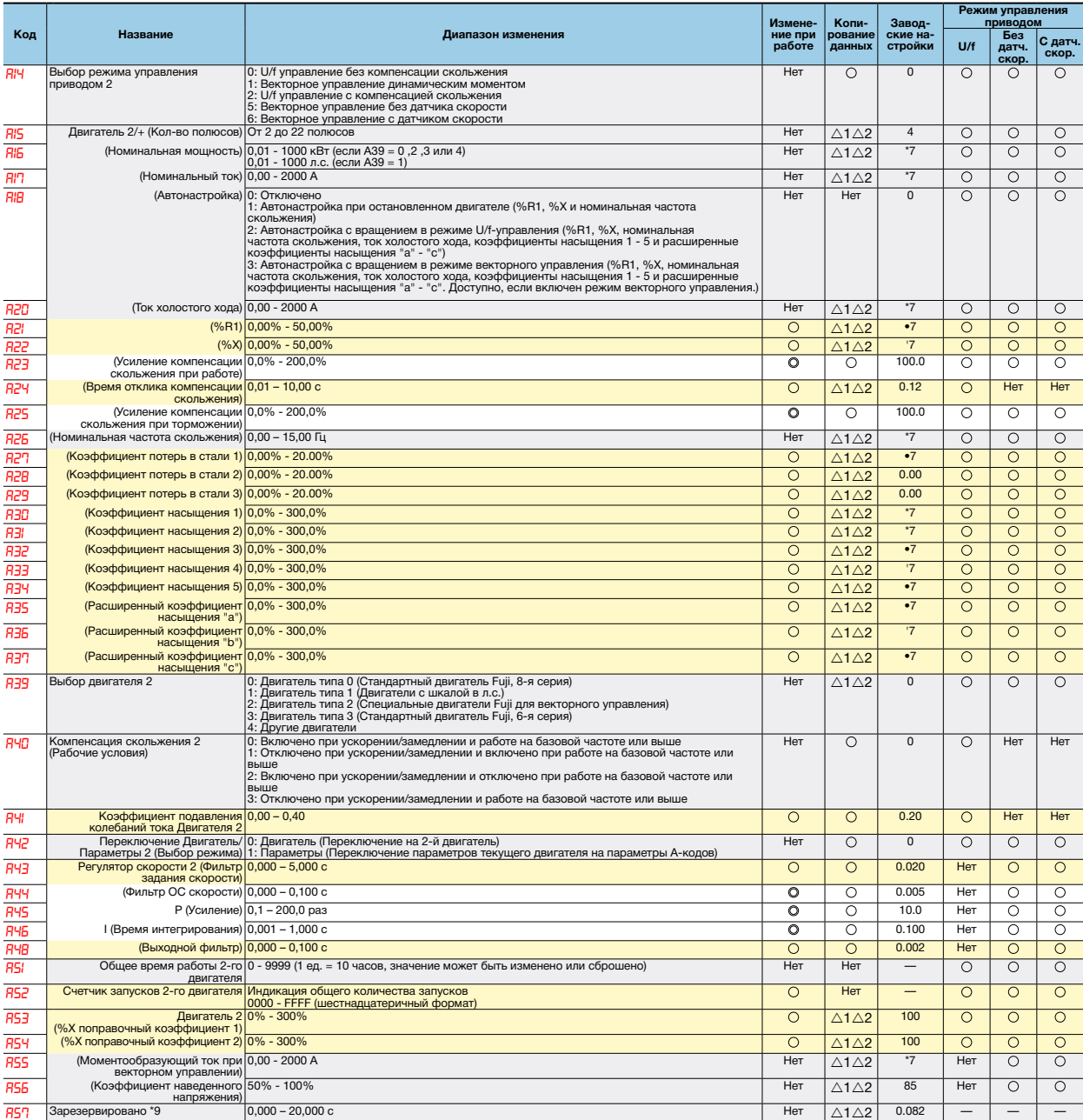

### **• b-коды: Параметры 3-го двигателя**

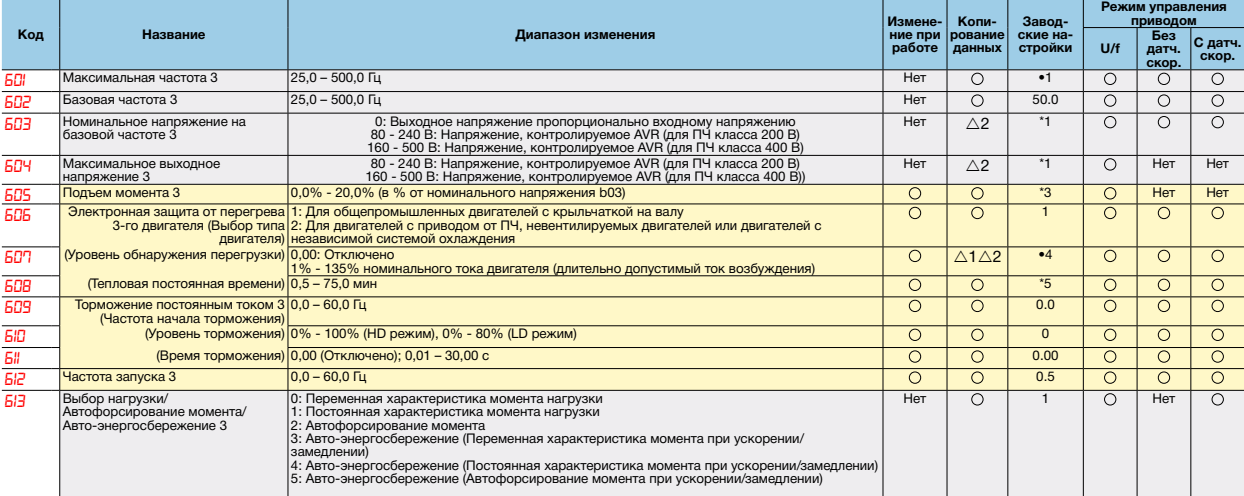

#### • b-коды: Параметры 3-го двигателя

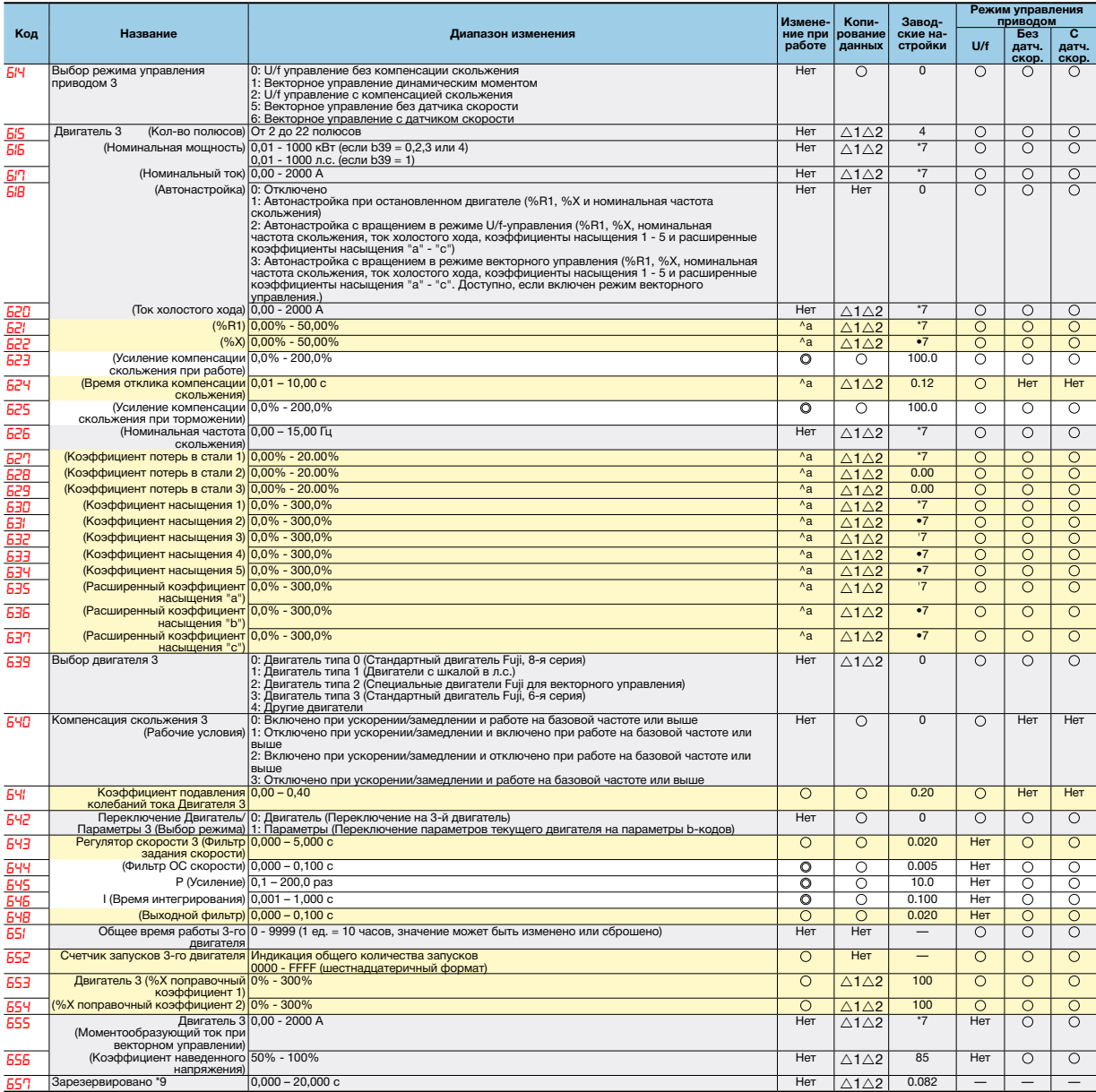

#### • г-коды: Параметры 4-го двигателя

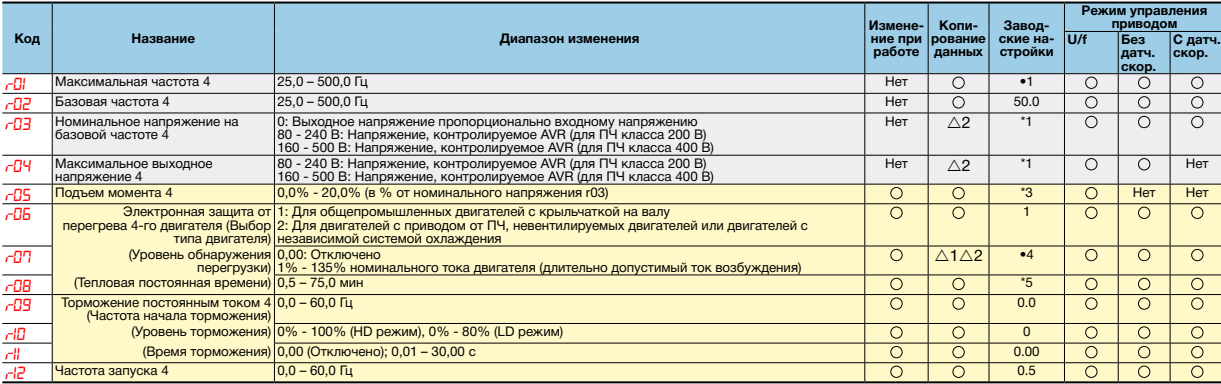

\*1 Заводские настройки различаются в зависимости от места назначения.<br>\*3 Заводские настройки различаются в зависимости от мощности ПЧ.<br>\*4 Номинальный ток двигателя устанавливается автоматически.<br>\*5 5,0 мин для ПЧ мощность

**Нет** ] Отсутствует **| ○ |** После изменения данных с помощью клавиш ∧ ● выполнить и сохранить данные, нажав клавишу 

### Копирование данных

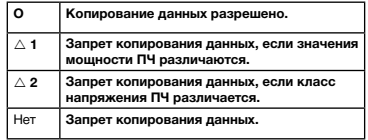

### **• r-коды: Параметры 4-го двигателя**

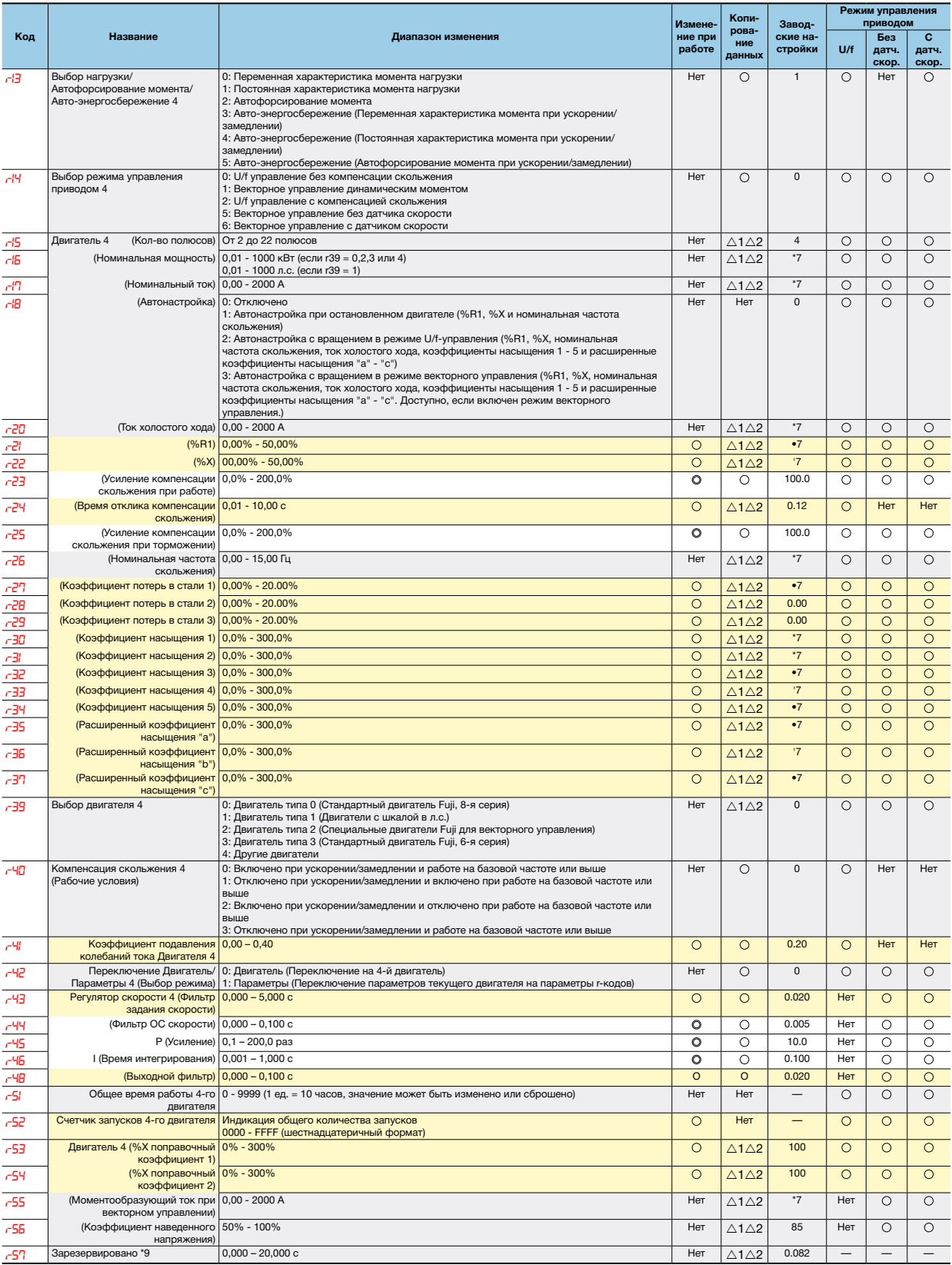

### • Ј-коды: Прикладные функции 1

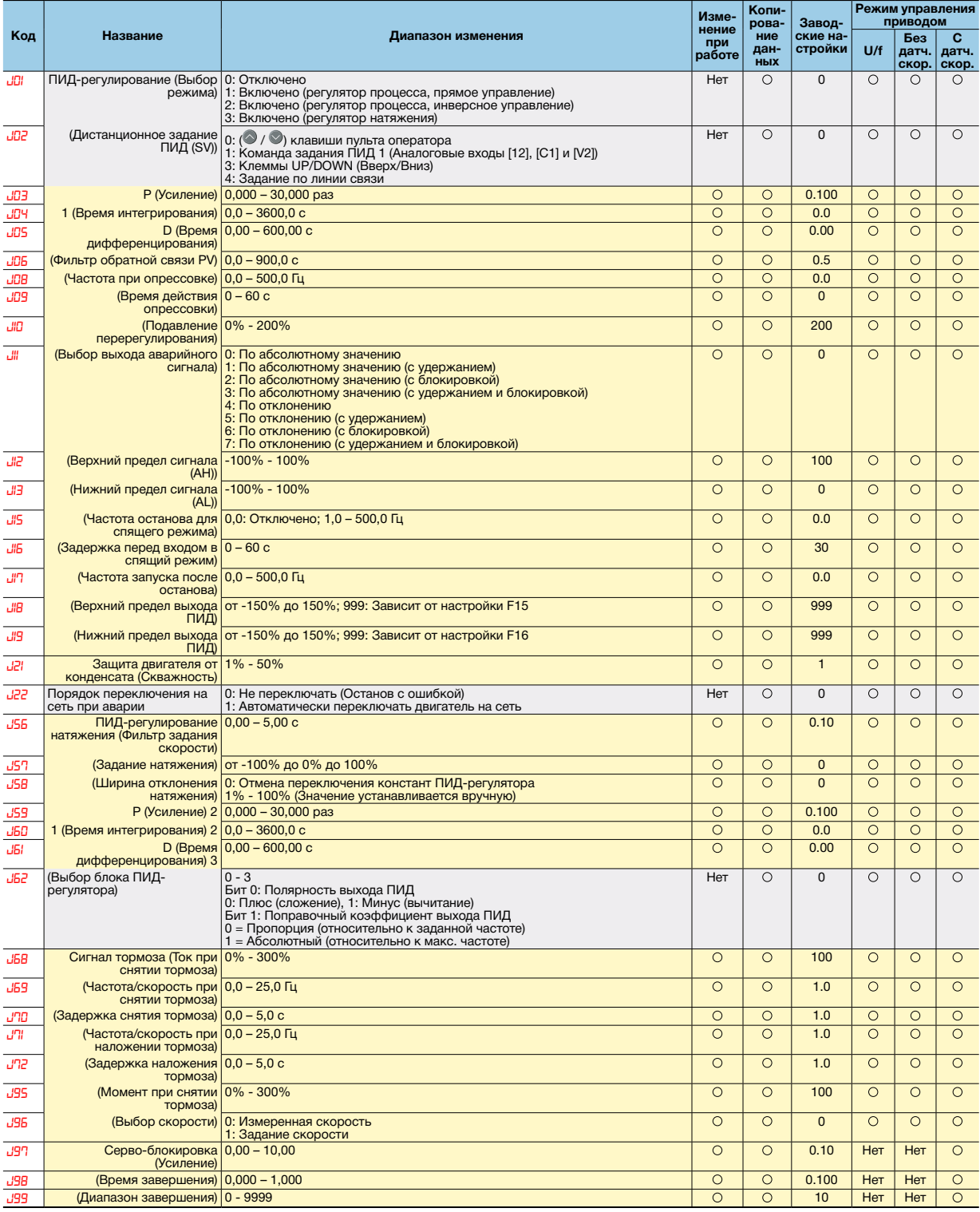

\*7 Постоянные двигателя устанавливаются автоматически в зависимости от мощности ПЧ и места назначения.<br>эначения.<br>аначения.<br>«Изменение, отображение и сохранение данных><br><u>Пет I</u>: Отсутствует <mark>IO\_I:</mark> После изменения данных

#### Копирование данных

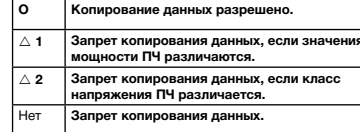

**• d-коды: Прикладные функции 2**

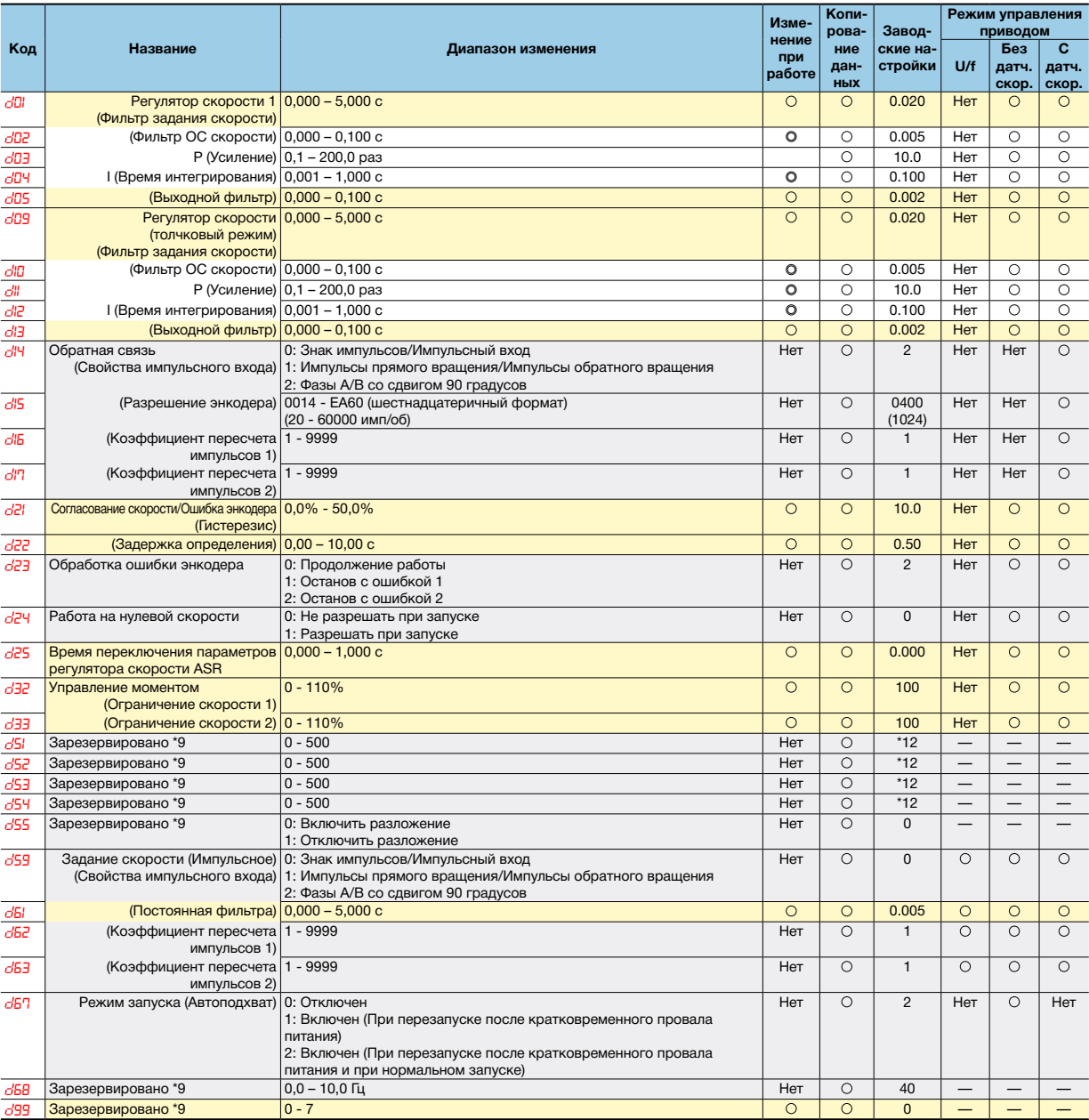

### • у-коды: Сетевые функции

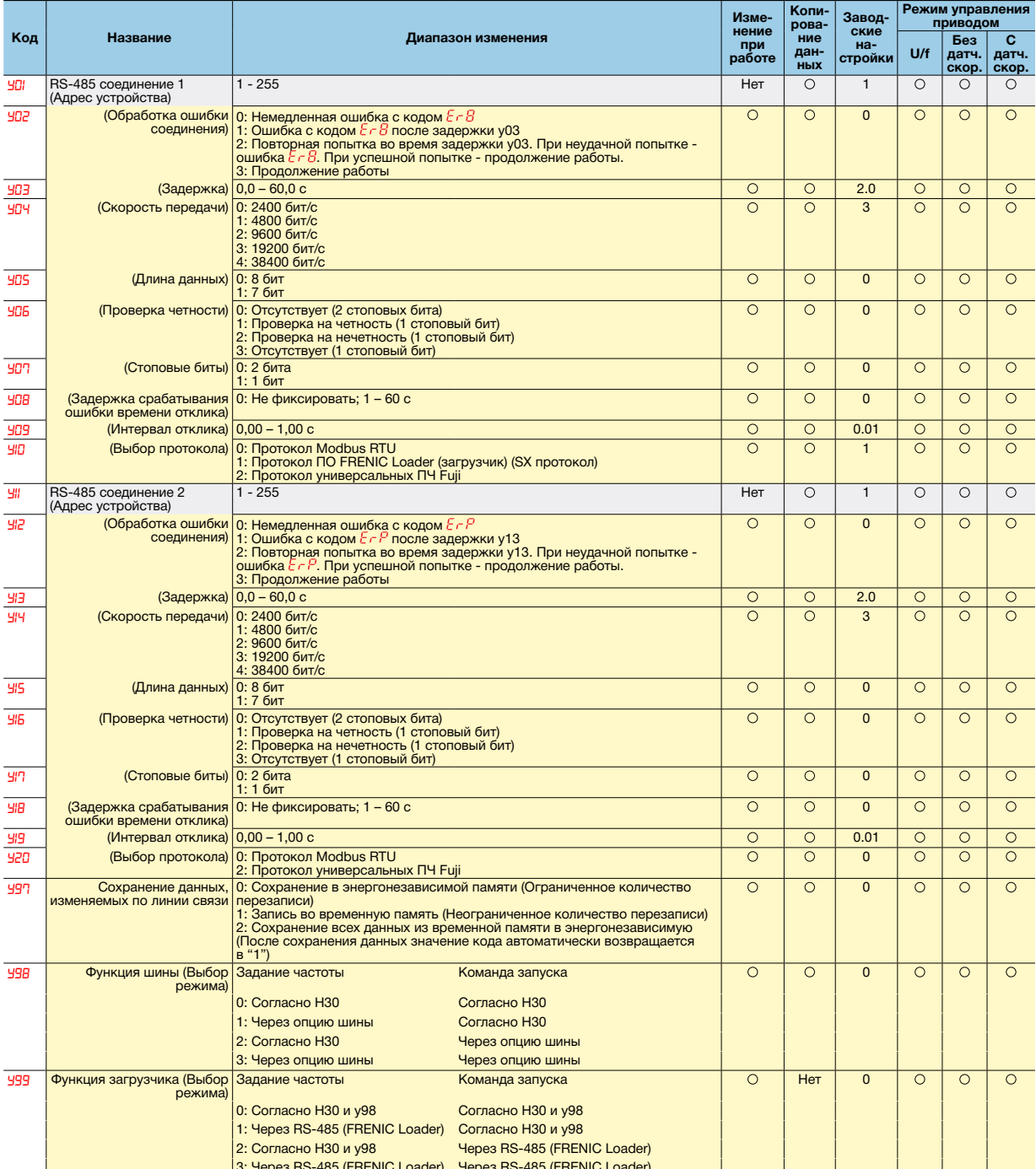

\*9 Эти функциональные коды зарезервированы за определенными производителями. Если не указано иное, нельзя изменять эти

#### Копирование данных

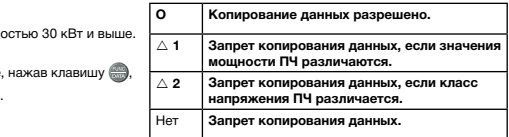

"9 Эти Функциональные коды зарезервированы за определенными производителями. Если не указано инос, нельзя<br>18 аварские настройки различаются в зависимости от мощности преобразователя.<br>17 2 заводские настройки различаются